# The book was found

# Windows 7 Shortcut Keys: A Complete List Of Windows 7 Shortcuts (Shortcut Matters)

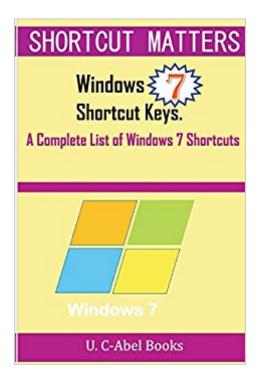

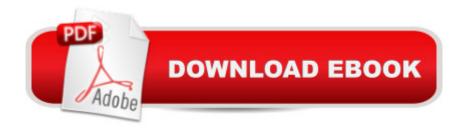

# **Synopsis**

Windows 7 Shortcuts is like salvation sent into computing world to help windows 7 users to do greater than they have been doing. It is awesomely organized in a tabular form with its Shortcut Keys and Actions neatly separated. Use your computer to the amazement of others and attract appreciation from your boss, colleagues, neighbours, friends and well-wishers through the use of windows 7 shortcut keys listed in this book.

### **Book Information**

Series: Shortcut Matters

Paperback: 36 pages

Publisher: CreateSpace Independent Publishing Platform; 1 edition (August 12, 2015)

Language: English

ISBN-10: 1516863542

ISBN-13: 978-1516863549

Product Dimensions: 6 x 0.1 x 9 inches

Shipping Weight: 3.7 ounces (View shipping rates and policies)

Average Customer Review: 5.0 out of 5 stars Â See all reviews (1 customer review)

Best Sellers Rank: #1,921,518 in Books (See Top 100 in Books) #117 in Books > Computers &

Technology > Operating Systems > Windows > Windows Desktop > Windows 7 #4316 in Books

> Computers & Technology > Software > Microsoft

## Customer Reviews

Arrived as expected

### Download to continue reading...

Windows 7 Shortcut Keys: A Complete List of Windows 7 Shortcuts (Shortcut Matters) Microsoft Outlook Shortcut - A Rapid Reference: Over 345 Rarely Known and Used Outlook Shortcuts Windows 10: Windows 10 Mastery. The Ultimate Windows 10 Mastery Guide (Windows Operating System, Windows 10 User Guide, User Manual, Windows 10 For Beginners, Windows 10 For Dummies, Microsoft Office) Windows 10: The Ultimate Guide For Beginners (Windows 10 for dummies, Windows 10 Manual, Windows 10 Complete User Guide, Learn the tips and tricks of Windows 10 Operating System) Windows 8.1: Learn Windows 8.1 in Two Hours: The Smart and Efficient Way to Learn Windows 8.1 (Windows 8.1, Windows 8.1 For Beginners) 8 Keys to Parenting Children with ADHD (8 Keys to Mental Health) The Keys to Planning for Learning: Effective

Curriculum, Unit and Lesson Design (The Keys Series Book 3) Keys for Writers with Assignment Guides, Spiral bound Version (Keys for Writers Series) 8 Keys to Recovery from an Eating Disorder: Effective Strategies from Therapeutic Practice and Personal Experience (8 Keys to Mental Health) Keys to Successful Stepfathering (Barron's Parenting Keys) 8 Keys to Eliminating Passive-Aggressiveness (8 Keys to Mental Health) Florida Keys Overseas Heritage Trail: A guide to exploring the Florida Keys by bike or on foot What Really Matters for Struggling Readers: Designing Research-Based Programs (3rd Edition) (What Really Matters Series) Radiocarbon Date List III: Labrador and Northern Quebec Canada: Radiocarbon Date List VI: Baffin Island, N.W.T., Canada (University of Colorado in) Microsoft Outlook 2010 Quick Start Reference Card, 6-page Tri-fold Tips & Tricks Shortcut Training & Pocket Shortcut: Windows10, Word, Excel, Powerpoint Windows 10 Troubleshooting: Windows 10 Manuals, Display Problems, Sound Problems, Drivers and Software: Windows 10 Troubleshooting: How to Fix Common Problems ... Tips and Tricks, Optimize Windows 10) Windows 10: The Ultimate User Guide for Advanced Users to Operate Microsoft Windows 10 (tips and tricks, user manual, user guide, updated and edited, Windows ... (windows, guide, general, guide, all Book 4) Windows 8 Tips for Beginners 2nd Edition: A Simple, Easy, and Efficient Guide to a Complex System of Windows 8! (Windows 8, Operating Systems, Windows ... Networking, Computers, Technology) Windows® Group Policy Resource Kit: Windows Server® 2008 and Windows Vista®: Windows Server® 2008 and Windows Vista®

<u>Dmca</u>